## **INSIDE "T"** MIT PERMA-TITE DOUBLE TAPERED COPING VERSIOI

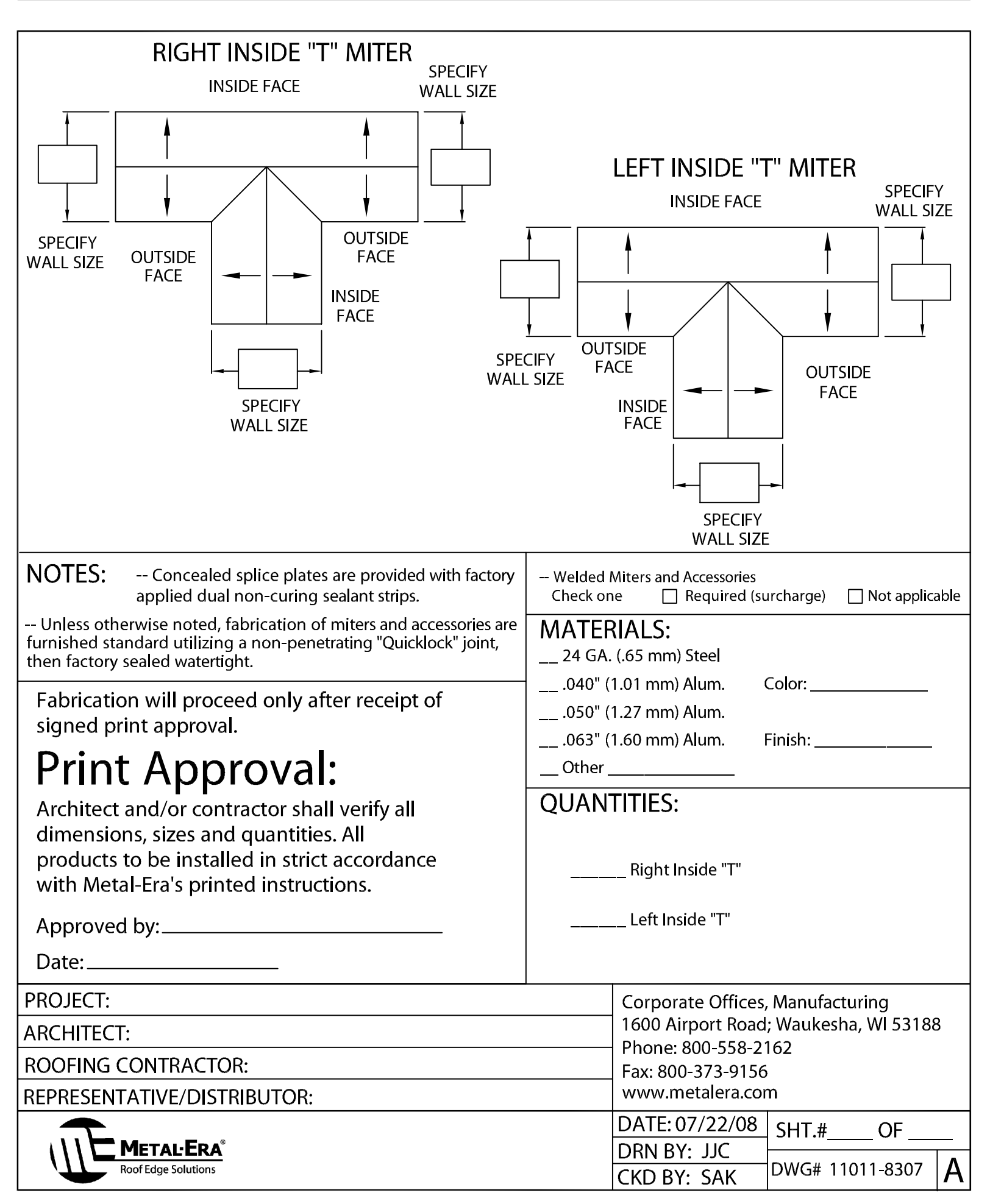